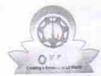

» e Content installed?

## eVidyalaya Half Yearly Report

Department of School & Mass Education, Govt. of Odisha

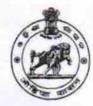

Yes

| U_DISE :<br>21280101703      | District : NABARANGPUR            | Block :<br>CHANDAHAND |
|------------------------------|-----------------------------------|-----------------------|
| Report Create Date : 0       | 000-00-00 00:00:00 (22467)        |                       |
|                              |                                   |                       |
|                              | general_info                      |                       |
| » Half Yearly Report No      |                                   | 6                     |
| » Half Yearly Phase          |                                   | 1                     |
| » Implementing Partner       |                                   | IL&FS ETS             |
| » Half Yearly Period from    |                                   | 10/02/2016            |
| » Half Yearly Pe             | eriod till                        | 04/01/2017            |
| » School Coord               | inator Name                       | DIGANTA PARI          |
|                              | Leaves taken for the follow       | ving Month            |
| » Leave Month                | 1                                 | October               |
| » Leave Days1                |                                   | 0                     |
| » Leave Month 2              |                                   | November              |
| » Leave f Lys2               |                                   | 0                     |
| » Leave Month 3              |                                   | December              |
| » Leave Days3                |                                   | 0                     |
| » Leave Month 4              |                                   | January               |
| » Leave Days4                |                                   | 0                     |
| » Leave Month 5              |                                   | February              |
| » Leave Days5                |                                   | 0                     |
| » Leave Month 6              |                                   | March                 |
| » Leave Days6                |                                   | 0                     |
| » Leave Month                | 7                                 | April                 |
| » Leave Cays7                |                                   | 0                     |
|                              | Equipment Downtime                | Details               |
| » Equipment ar               | e in working condition?           | Yes                   |
| » Downtime > 4               | Working Days                      | No                    |
| » Action after 4             | working days are over for Equipme | nt                    |
|                              | Training Details                  |                       |
| » Refresher trai             | ning Conducted                    | Yes                   |
| » Refresher trai             | ning Conducted Date               | 11/08/2016            |
| » If No; Date for next month |                                   |                       |
|                              | Educational content D             | Petails               |

| Yes<br>Yes     |
|----------------|
|                |
| V              |
| Yes            |
| Yes            |
|                |
| YES            |
| 1              |
| Yes            |
| 2300           |
| Yes            |
| 1              |
| Yes            |
| 1              |
| Yes            |
| 25             |
| Yes            |
| 6              |
| Yes            |
| Yes            |
|                |
| eter Reading   |
| 15545          |
| 22             |
| 3              |
| Yes            |
| Elec Sub Meter |
|                |
| No             |
|                |
|                |
| 125            |
| 125            |
| 97             |
| 97             |
| been utilized  |
| October        |
| 40             |
| November       |
| 52             |
| December       |
| 38             |
| January        |
|                |

| Hours4                                  | 62       |
|-----------------------------------------|----------|
| Month-5                                 | February |
| Hours5                                  | 38       |
| Month-6                                 | March    |
| Hourse                                  | 38       |
| Month-7                                 | April    |
| Hours7                                  | 0        |
| Server & Node Downtime details          |          |
| Server Downtime Complaint logged date1  |          |
| Server Downtime Complaint Closure date1 |          |
| Server Downtime Complaint logged date2  |          |
| Server Downtime Complaint Closure date2 |          |
| Server Downtime Complaint logged date3  |          |
| Server Downtime Complaint Closure date3 |          |
| No. of Non-working days in between      | 0        |
| No. of working days in downtime         | 0        |
| Stand alone PC downtime details         |          |
| PC downtime Complaint logged date1      |          |
| PC downtime Complaint Closure date1     |          |
| PC downtime Complaint logged date2      |          |
| PC downtime Complaint Closure date2     |          |
| PC downtime Complaint logged date3      |          |
| PC downtime Complaint Closure date3     |          |
| No. of Non-working days in between      | 0        |
| » No. c. orking days in downtime        | 0        |
| UPS downtime details                    |          |
| » UPS downtime Complaint logged date1   |          |
| » UPS downtime Complaint Closure date1  |          |
| » UPS downtime Complaint logged date2   |          |
| » UPS downtime Complaint Closure date2  |          |
| » UPS downtime Complaint logged date3   |          |
| » UPS downtime Complaint Closure date3  |          |
| » No. of Non-working days in between    | 0        |
| » No. of working days in downtime       | 0        |
| Genset downtime details                 |          |
| » UPS downtime Complaint logged date1   |          |
| » UPS downtime Complaint Closure date1  |          |
| » UPS downtime Complaint logged date2   |          |
| » UPS downtime Complaint Closure date2  |          |
| » UPS downtime Complaint logged date3   |          |
| » UPS downtime Complaint Closure date3  |          |
| » No. of Non-working days in between    | 0        |
| » No. of working days in downtime       | 0        |

| » Projector downtime Complaint logged date1                                                 |                                                                                                    |
|---------------------------------------------------------------------------------------------|----------------------------------------------------------------------------------------------------|
| Projector downtime Complaint Closure date1                                                  |                                                                                                    |
| Proje downtime Complaint logged date2                                                       |                                                                                                    |
| Projector downtime Complaint Closure date2                                                  | ***************************************                                                                                                    |
| » Projector downtime Complaint logged date3                                                 |                                                                                                    |
| » Projector downtime Complaint Closure date3                                                | 0                                                                                                    |
| » No. of Non-working days in between                                                        |                                                                                                    |
| » No. of working days in downtime                                                           | 0                                                                                                    |
| » No. of working days in downtime Printer downtime details                                  |                                                                                                    |
|                                                                                             |                                                                                                    |
| » Printer downtime Complaint logged date1                                                   | ***************************************                                                                                                    |
| » Printer downtime Complaint Closure date1                                                  | CO-COMMENTAL STREET                                                                                                    |
| » Printer downtime Complaint logged date2                                                   |                                                                                                    |
| » Printe: Jowntime Complaint Closure date2                                                  |                                                                                                    |
| » Printer downtime Complaint logged date3                                                   |                                                                                                    |
| » Printer downtime Complaint Closure date3                                                  | 0                                                                                                    |
| » No. of Non-working days in between                                                        | 0                                                                                                    |
| » No. of working days in downtime                                                           | me details                                                                                                    |
| Interactive White Board (IWB) downti                                                        | ine details                                                                                                    |
| » IWB downtime Complaint logged date1                                                       |                                                                                                    |
| » IWB downtime Complaint Closure date1                                                      |                                                                                                    |
| » IWB downtime Complaint logged date2                                                       |                                                                                                    |
| » IWB downtime Complaint Closure date2                                                      |                                                                                                    |
| » IWB owntime Complaint logged date3                                                        |                                                                                                    |
| » IWB downtime Complaint Closure date3                                                      |                                                                                                    |
| » No. of Non-working days in between                                                        | 0                                                                                                    |
| » No. of working days in downtime                                                           | 0                                                                                                    |
| Servo stabilizer downtime de                                                                | tails                                                                                                    |
| » stabilizer downtime Complaint logged date1                                                |                                                                                                    |
| » stabilizer downtime Complaint Closure date1                                               |                                                                                                    |
| » stabilizer downtime Complaint logged date2                                                |                                                                                                    |
| » stabilizer downtime Complaint Closure date2                                               |                                                                                                    |
| » stabilizer downtime Complaint logged date3                                                |                                                                                                    |
| » stabilizer downtime Complaint Closure date3                                               |                                                                                                    |
| » No. of Non-working days in between                                                        | 0                                                                                                    |
| No of working days in downtime                                                              | 0                                                                                                    |
| Switch, Networking Components and other peri                                                | pheral downtime details                                                                                                    |
| » peripheral downtime Complaint logged date1                                                |                                                                                                    |
| » peripheral downtime Complaint Closure date1                                               |                                                                                                    |
| » peripheral downtime Complaint logged date2                                                |                                                                                                    |
| » peripheral downtime Complaint Closure date2                                               | A STATE OF THE STATE OF THE STA |
| » peripheral downtime Complaint logged date3                                                |                                                                                                    |
| » peripheral downtime Complaint logged and<br>» peripheral downtime Complaint Closure date3 |                                                                                                    |
| » No. of Non-working days in between                                                        | 0                                                                                                    |
|                                                                                             | 0                                                                                                    |
| » No. of working days in downtime                                                           |                                                                                                    |

Head Fraster

Govt. (N) Panab. Jh School

Chandahandi, N.gpur

Signature of Head Master/Mistress with Seal